### *DPDK in depth*

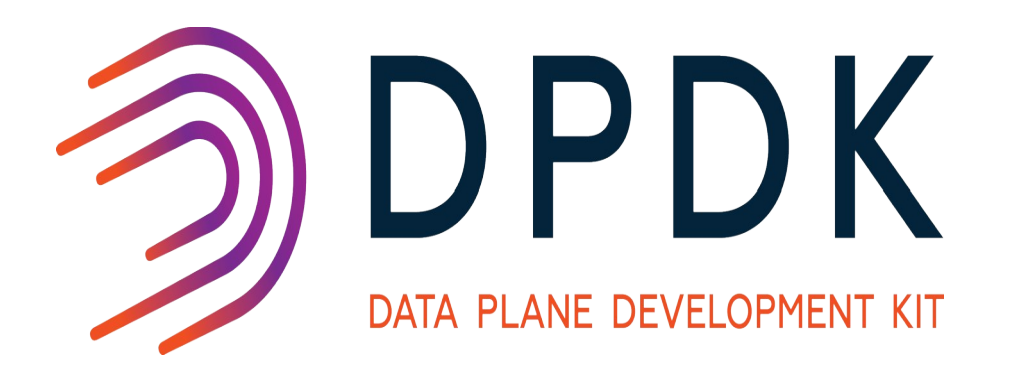

### Rami Rosen

Kernel TLV August 2018

### About myself

• Rami Rosen, author of "Linux Kernel Networking", Apress; Linux Kernel Expert. **Website**: <http://ramirose.wixsite.com/ramirosen>

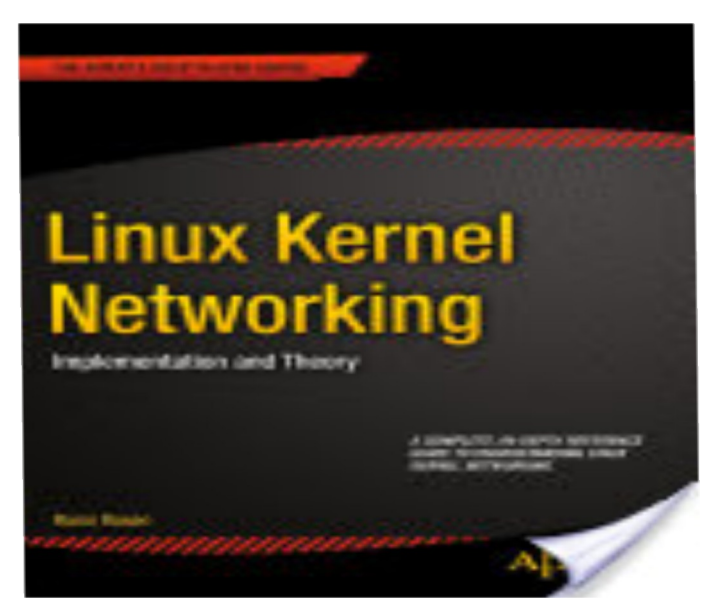

#### ● **Chinese translation**

**of the book** 

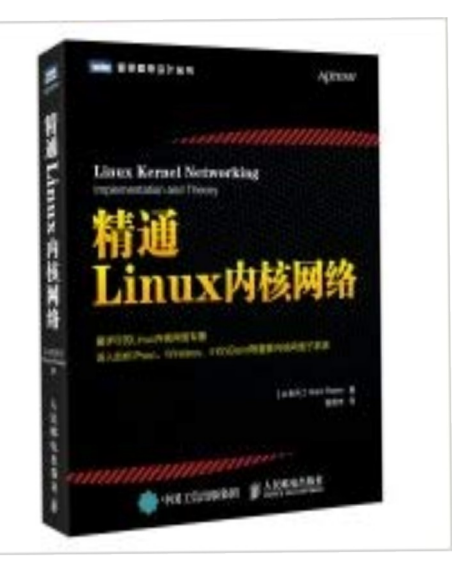

http://ramirose.wixsite.com/ramirosen 2

# *Agenda*

- DPDK background and short history
- DPDK projects
- DPDK libraries and PMDs
- DPDK advantages and disadvantages
- DPDK Development model
- Anatomy of a simple DPDK application (*l2fwd*)
- Testpmd: DPDK CLI tool

# *DPDK Background*

- **DPDK** (Data Plane Development Kit) is a User Space Open Source project, deals with IO acceleration, primarily for Data Centers.
	- For Linux and BSD.
	- Some work is done for Windows.
- **2010**: started by **Intel**.
- **2013**: ownership moved to **6WIND**, who also started the dpdk.org site.
- 6WIND contributed many features to DPDK (like rte flow). 6WIND were maintainers of MLX4/MLX5 till recently.
- **2017 (April):** the project moved to the Linux Foundation.
- Network acceleration has always been a subject which attracted the attention of network vendors and software developers/architects/researchers.
- Other projects in this arena:
	- **ODP** OpenDataPlane (Linaro): <https://www.opendataplane.org/>
	- Focused primarily on ARM
	- Snabb (Lua): <https://github.com/snabbco/snabb>

# *DPDK Background (contd)*

- Based on using hugepages (2M or 1GB) for boosting performance
- This reduces significantly TLB flushes.
- Numa Awareness
	- Every PCI device has a Numa Node associated with it.
		- /sys/bus/pci/devices/0000:04:00.0/numa\_node
- Performance reports for recent releases (ranging from 16.11 to 18.05) for Mellanox and Intel NICs are available on: <http://static.dpdk.org/doc/perf/>
- These performance results are updated every new DPDK release.
- Tests with L3FWD app with IPv4. Full details about the setup.

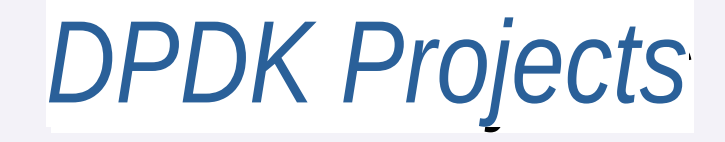

- DPDK is used in a variety of Open Source projects. Following is a very partial list:
- VPP (FD.io project): <https://wiki.fd.io/view/VPP>
- Contrail vRouter (Juniper Network)
	- Open Source SDN controller.
- Sample VNFs (OPNFV)
	- Using librte\_pipeline.
	- vFW (Virtual Firewalls)
	- vCGNAPT (NAT)
	- More (there are 5 VNFs in total as of now)
- DPPD-PROX (monitoring DPDK stats)

*DPDK Projects (contd)*

- *TRex* stateful traffic generator, based on DPDK (FD.io project)
- <https://wiki.fd.io/view/TRex>
	- Developed by Hanoch Haim from Cisco.
- **Collectd** System statistics collection daemon
- DPDK stats and DPDK events plugins were added to collectd.
	- <https://collectd.org/>
- Integrated with OpenStack and OPNFV solutions.
- *SPDK=Storage Performance Development Kit*
	- *<https://github.com/spdk/spdk>*

• More – plenty of results when searching in google.

*DPDK Projects (contd)*

- DTS
- DPDK Test Suit
- <http://dpdk.org/git/tools/dts>
- Written in Python
- An Open Source project
- Consists of over 105 functional tests and benchmarking tests.
- Works with IXIA (HW packet generator) and dpdk-pktgen (SW packet generator)
- Work is being done for adding support for IXIA Networks and TRex
- TRex is an Open Source DPDK packet generator hosted on FD.io
- DTS currently supports Intel, Mellanox and Cavium nics.
	- In settings.py you can find the Vendor ID/Device ID of the devices supported by DTS.
	- <http://git.dpdk.org/tools/dts/tree/framework/settings.py>
- Note: Apart from it, the DPDK project itself contains over 100 **unit tests** (written in "C") as part of the DPDK tree, under the "test" folder.

### *DPDK Libraries and PMDs*

- What is DPDK? DPDK is not a network stack.
- You can divide the DPDK project development into four categories:
- Libraries
	- There are over 45 libraries
	- *Core Libraries: librte\_eal, librte\_mbuf, more.*
	- *librte\_ethdev (formerly called librte\_ether)*
		- Implements network devices and their callbacks.
	- *librte\_hash*
		- *Provides an API for creating hash tables for fast lookup*

### *DPDK Libraries and PMDs - contd*

- PMDs (Poll Mode Drivers)
- **Ethernet network PMD drivers**
- There are over 20 PMD network drivers (under drivers/net (1Gb, 10Gb, 25 Gb, 40 Gb and 100Gb.)
- Some of the drivers have *"base"* subfolder, for code which is shared with kernel module.
- For example, ENA (Amazon), SFC (Solarflare Communications), Intel IXGBE, Intel I40E, Intel FM10K, and more).
- Mellanox mlx4/mlx5 PMDs use a bifurcated model.
- This means that they work in conjunction with their kernel driver.
- Most network Ethernet PMDs use uio mapping (by setting the RTE\_PCI\_DRV\_NEED\_MAPPING flag in the *drv\_flags* of the *rte\_pci\_driver object)*
	- *Exceptions: mlx4, mlx5, mvpp2, netsvc, szedata, dpaa/dpaa2, ifc*
- Virtual devices vdevs (PF PACKET, TAP, more)
- **Crypto devices**
- **Eventdev devices**
- **Raw Devices (NXP)**

### *Network PMDs*

- Each network PMD typically defines an *rte\_pci\_driver* object and sets its probe, remove and PCI ID table.
- It calls RTE PMD REGISTER PCI() to register it to the system
	- This adds it to a global linked list, before DPDK app main() starts, using \_attribute\_\_(constructor)
- Creates an instance of the network object (*rte\_eth\_dev)* in its *probe()* callback and defines its RX callback and TX callback.
- With **Linux kernel network drivers**, it is enough to insmod the driver, and its RX callback will receive traffic.
- **With DPDK PMDs**, there is no such thing. Building the PMD creates a static library by default (you can also change it to be an .so)
- A **DPDK application** must be built and linked against that PMD library and call these RX and TX callbacks to process the traffic.
- Apart from it, each network PMD defines a set of callbacks, for handling various tasks, like setting MTU, setting MAC address, enabling promiscuous mode, etc.
- This is done by defining an *eth\_dev\_ops* object and its callbacks.
	- There are over **85** callbacks in the *eth\_dev\_ops* object.
	- It is parallel to the *net\_device\_*ops of the Linux kernel networking stack.

### *DPDK – Advantages and Disadvantages*

- **Advantages:** 
	- very good performance in L2 layer.
	- Upstreaming is easier comparing to the Linux kernel.
- **Disadvantages:** 
	- no L3/L4 network stack.
- Solutions:
- **VPP** a project originated from Cisco, started in 2002.
- Became an Open Source project under FD.io (Linux Foundation)
- Every DPDK PMD can be used (according to VPP mailing list)
- **TLDK** L4 sockets (UDP, TCP, more).
	- Does not use the regular Berkeley SOCKET API

# *DPDK – Advantages and Disadvantages (contd)*

#### ● **KNI**

- A Linux kernel module, part of the DPDK repo
- Does not support 32 bit
- From c*onfig/defconfig\_i686-native-linuxapp-gcc*

 # KNI is not supported on 32-bit CONFIG\_RTE\_LIBRTE\_KNI=n

- Not efficient
- Not in kernel mainline. Also candidate for deprecation from DPDK.
- There were discussions over the dpdk-dev mailing list about an alternative solution called **KCP**, Kernel Control Path; There were 10 iterations of KCP patchset about half a year ago (TBD: date), but the status currently is that KCP is **paused**.
- OvS-DPDK

## *DPDK applications and tools*

- Sample applications
- There are over 50 sample applications under the "examples" folder.
- These applications are documented in detail in the "DPDK Sample Applications User Guides" (255 pages for DPDK 18.05).
- Starting from a basic helloworld application, up to more complex applications (like l2fwd, l3fwd, and more).
- Tools/Utils
	- The most helpful is *testpmd*
- Will be discussed later.
- You can use *dpdk-procinfo* to get stats/extended stats
- *dpdk-procinfo runs as a secondary process.*
	- *./dpdk-procinfo -- -p 1 --stats*
	- *./dpdk-procinfo -- -p 1 --xstats*

### *DPDK – development model*

- Each 3 months there is a new release of DPDK
- The releases are announced over the **dpdk-announce** mailing list [\(announce@dpdk.org\)](mailto:announce@dpdk.org)
- Usually, there are up to 5 or 7 Release Candidates (RCs) before each final release.
- The naming scheme is adopted from Ubuntu: yy:mm since April 2016 (DPDK 16.04)
- For example, in 2018 there are the following 4 releases (18.11 will be released in November):
- **18.02** 1315 patches
- **18.05** 1716 patches (Venky)
- **18.08 898** patches. **1,339,507** lines of code (only C files and headers).
- **18.11** (LTS release)
- Apart from it, there are LTS (Long Term Stable) releases, one per year.
- With support for 2 years.
- There is a strict deprecation process
- Deprecation notice should be sent over the mailing list a time ahead.

• New features are sometime marked as "rte\_experimental" and can be removed without prior notice.

# *DPDK – development model (contd)*

- Development is done by git patches over a public mailing list, dpdk-dev.
- Governance:
- **Technical Board** of 8 members
- The rule is that no more than 40% of the members can be of the same company
- Need  $2/3$  to remove a member.
- Meetings are open and held over IRC once in two weeks
- Minutes are posted over the dpdk-dev mailing list
- Discussions are about technical topics like adding a library, new features, and deciding if there is a dispute about a patch set.
- Minutes:<https://core.dpdk.org/techboard/minutes/>
- **Governance Board**
	- Budgets, legal, conferences.

### *L2FWD – a simple DPDK application*

```
int main(int argc, char **argv)
```
{

…

...

```
ret = rte_eal_init(argc, argv); /*parse EAL arguments */
```

```
ret = l2fwd parse args(argc, argv); /* parse application-specific arguments */
```

```
 /* Initialise each port */
RTE_ETH_FOREACH_DEV(portid) {
```

```
 …
  ret = rte_eth_dev_configure(portid, 1, 1, &local_port_conf);
    …
```

```
 ret = rte_eth_dev_start(portid);
```
## *L2FWD – a simple DPDK application (contd)*

```
struct rte mbuf *m;
  /* ... */while (!force_quit) {
    /* ... */
    nb rx = rte_eth_rx_burst((uint8_t) portid, 0, pkts_burst, MAX_PKT_BURST);
    port statistics[portid].rx += nb rx;
    for (j = 0; j < nb rx; j++) {
       m = pkts burst[j];
    /* ... */ l2fwd_simple_forward(m, portid);
```
}

- There are also several L3FWD samples under the "examples" folder, which has somewhat similar logic.
- In L3FWD, there is a static lookup table for IPv4 and IPv6.
- You can select either LPM (the default) or Exact Match.
- The lookup is done according to the destination IP address in the IP header.

You need perform a setup before running any DPDK app: Setting number of hugepages.

– For example:

*echo256 > /sys/devices/system/node/node0/hugepages/hugepages-2048kB/nr\_hugepages*

- Binding the NIC to DPDK is done by using *dpdk-devbind.py* script
	- For example, *dpdk-devbind.py -b uio\_pci\_generic 00:04.0*
	- *This will call the remove() callback of the kernel module associated with this PCI ID, if it is loaded.*
	- *The remove callback of the KMOD does not cause it to be unloaded.*
	- *When you done with running DPDK application, you can reload the kernel module associated with this PCI ID; for example, if the KMOD is ixgbe, this can be done by:*
	- *dpdk-devbind.py -b ixgbe 00:04.0*

This will call the *probe()* method of the IXGBE kernel driver

- For binding, you can use either of the following three kernel modules:
- *uio pci generic* (a generic kernel module)
- *vfio-pci* (a generic kernel module)
	- Sometimes *vfio-pci* is needed when UEFI secure boot is enabled.
	- See: [https://doc.dpdk.org/guides/linux\\_gsg/linux\\_drivers.html#vfio](https://doc.dpdk.org/guides/linux_gsg/linux_drivers.html#vfio)
	- vfio-pci module doesn't support the creation of virtual functions.
- *igb\_uio*
	- A DPDK kernel module, not in mainline)
	- The igb uio kernel module adds an entry called max vfs in PCI sysfs.
		- Writing to this entry creates DPDK VFs.
		- *See dpdk/kernel/linux/igb\_uio/igb\_uio.c*

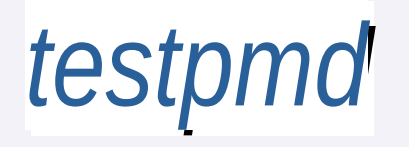

- *Testpmd is an application like any other DPDK application.*
- *testpmd* provides a CLI which enables you various operations:
- Gather information about a port.
- Attach/Detach port in runtime.
- Using the rte eth dev attach()/rte eth dev detach() API.
- (Eventually invoking the rte\_eal\_hotplug\_add()/ rte\_eal\_hotplug\_remove())
- When detaching a port, we also call rte eth dev release port() to set the state of the device to be RTE\_ETH\_DEV\_UNUSED.
- Send packets.
- Sniff, dump and parse the contents of packets.
- This is enabled when starting testpmd with *--forward-mode=rxonly*
- load DDP profile
- **DDP** is Dynamic Device Personalization
- Device programmability
	- [https://software.intel.com/en-us/articles/dynamic-device-personalization-for-intel-et](https://software.intel.com/en-us/articles/dynamic-device-personalization-for-intel-ethernet-700-series) [hernet-700-series](https://software.intel.com/en-us/articles/dynamic-device-personalization-for-intel-ethernet-700-series)

### *testpmd - contd*

- load BPF
- developed by Konstantin Ananyev
	- *bpf-load command from testpmd CLI.*
	- *Uses librte\_bpf API*

# *DPDK application - contd*

- All DPDK applications usually have two sets of parameters, separated by "--"
- The **first** set is the **EAL (Environment Abstraction Layer) parameters**, and are passed to the *rte\_eal\_init()* method.
	- For example, --log-level=8.
	- Another example: the legacy mode is enabled by specifying *--legacymem* in the EAL command line parameter
- The **second** set is the application-specific parameters.
- There are two modes in which DPDK memory subsystem can operate: dynamic mode, and legacy mode.
- The two most important data structures for understanding DPDK networking are *rth\_ethdev* and *rte\_mbuf*.
- **rte\_ethdev** represents a network device, and is somewhat parallel to the Linux kernel net device object.
- Every *rte* ethdev should be associated with a *bus* (*rte* bus object)
- **rte\_bus** was Introduced in DPDK 17.02
- For many PMDs it is the PCI bus.
- Creating rte eth dev is done by:
	- *rte\_eth\_dev\_allocate(const char \*name)*
- **rte mbuf** represents a network buffer and is somewhat parallel to the Linux kernel *sk buff* object.
- Allocation of rte\_mbuf is done by rte\_pktmbuf\_alloc(struct rte\_mempool \*mp)
- rte mbuf object can be chained (multi segmented)
- This is implemented by the next pointer of *rte\_mbuf* and *nb\_segs*

#### **DPDK Roadmap https://core.dpdk.org/roadmap/**

• Next release, 18.11, is an LTS, so effort will be one for stabilizing and bug fixing. new device specification (devargs) syntax power management: traffic pattern aware power control add MPLS to rte\_flow encapsulation API add metadata matching in rte\_flow API mlx5: add BlueField representors mlx5: support VXLAN and MPLS encapsulations failure handler for PCIE hardware hotplug virtual device hotplug tap and failsafe support in multi-process SoftNIC support for NAT eventdev ordered and atomic queues for DPAA2 libedit integration noisy VNF forward mode in testpmd

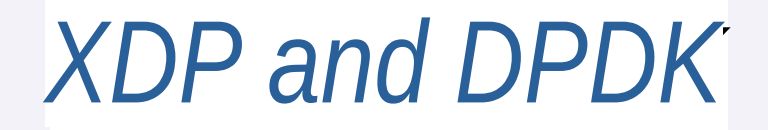

- XDP and DPDK
- David Miller netdev conference  $-$  talks against DPDK in context of XDP.
	- Qi Zhang patchset.
		- <http://mails.dpdk.org/archives/dev/2018-August/109791.html> V3 of the patchset was posted to dpdk-dev in August 2018
		- Seems a promising and a very interesting new DPDK direction.
	- Based on AF\_XDP, a patchset by Björn Töpel, which was merged in Kernel 4.18.
		- <https://lwn.net/Articles/750845/>
- Device querying patchset
- added a struct called *rte\_class*
- lib/librte\_eal/common/include/rte\_class.h

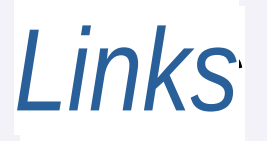

- DPDK website: <https://www.dpdk.org/>
- DPDK API: <http://doc.dpdk.org/api/>
- DPDK Summit: <https://dpdksummit.com/>
- "Network acceleration with DPDK"
	- https://lwn.net/Articles/725254/
- "Userspace Networking with DPDK"
	- https://www.linuxjournal.com/content/userspace-networking-dpdk

### testpmd - Device querying

- Device querying (will be included in 18.08, only 12 out of 25 patches in a patchset posted by Gaetan Rivet of 6WIND were applied till now)
- *show device bus=pci*
- tespmd> show device bus=pci
- 0x0x2d1b920: 0000:05:00.0:net\_i40e
- ●
- tespmd> show device bus=vdev
- 0x0x2d074f0: eth\_af\_packet0:net\_af\_packet
	- ●
- testpmd> show device bus=vdev,driver=net af packet/class=eth
- 0x0x2d074f0: eth\_af\_packet0:net\_af\_packet
- [System requirements:
	- Note: DPDK cannot run on any kernel. There are minimum kernel, specified in the "System Requirements" section of the "Getting Started Guide for Linux" doc: , [http://doc.dpdk.org/guides/linux\\_gsg/sys\\_reqs.html](http://doc.dpdk.org/guides/linux_gsg/sys_reqs.html)
	- As of now, Kernel version should be >= 3.2